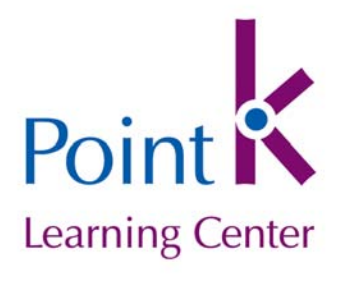

## Importing Your Work from earlier innonet.org tools

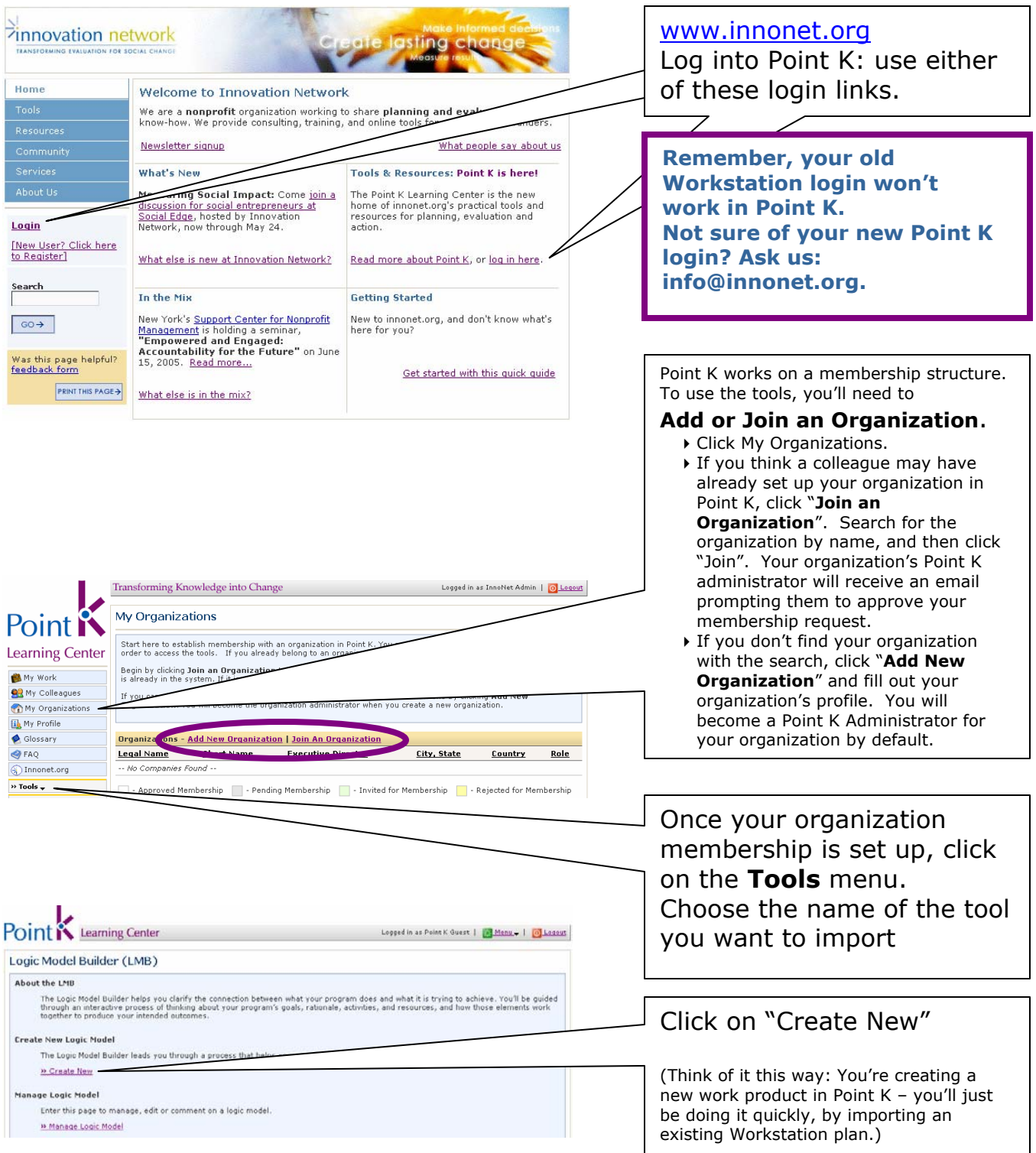

## Importing your work into Point K Page 2 of 2 Under the appropriate program name, click [NEW] Point<sup>K</sup> Learning Cente Logged in as Point K Guest | **[3] Manu + | [0] Loggut** Logic Model Builder Select the [NEW] link under the program for which you want to develop a logic model **Don't see programs?**   $\mathbf{O}$ If you don't see your program listed here, go to My Organizations, enter<br>program. Then return here to start a logic model for your newly created he Programs tab and add you **Guest Test Organization Guest Test Organization (Organization)** Go to **Menu** D LNEW 1 ╱ Sample Program A **Choose "My Organizations"**  DINEW1 **Click the name of your**  Sample Program B **organization to go to your Point K ELNEW 1 home page Click the "Programs" tab to add programs**  Point<sup>1</sup> Learning Center Logged in as Point K Guest | Nema + | 0 Logget Your old work is listed here, **Create Work Product** -<br>Enter a name for your logic model and optional notes. After clicking Save, you can start building your logic model, beginning with the Problem<br>Statement. under "Legacy Data" SAVE CANCEL . . Regulard Fields \*Name: Notes: Click on the item you want SAVE CANCEL to import. Legacy Data Prog Name Innovation Network, Inc. (15901) Logic Model Builder » Legacy Product Import Check over the text to make Legacy Data » Demo Purposes sure this is the right piece of Cancel Import Now Mission Statement<br>--no data-work. Goals Then click "Import Now". • To provide nonprofits with planning and evaluation tools to help increase their effectiveness<br>• To educate nonprofits and funders about the power of program evaluation to strengthen nonprofit results Resources Activity Groups \* Make Logic Model Builder available online.(245) Activities<br>♦ Implement changes identified during Beta test.<br>♦ Conduct Beta test. • Live testing and refinement based on user feedback.<br>● Follow-up testing per feedback from users. **Will my work be complete?**  Ø

**As far as possible, yes. The structure of the new tools means there will be some gaps, for example:** 

- **In the Logic Model Builder and Evaluation Plan Builder, you will see a blank column under "Intermediate Outcomes", because the old tools didn't have intermediate outcomes. Your Timeframe will also need to be filled in again.**
- **In the Evaluation Plan Builder, your data collection methods will be missing, because the structure of that section has changed.**
- **Need help? Email info@innonet.org.**